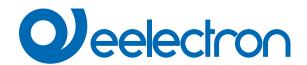

# **Beacon BLE**

## **USER MANUAL**

Translation of the original instructions

Version: 1.0

Date: 18/04/2023

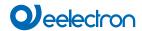

### Index

| 1. | Beacon BLE          |
|----|---------------------|
|    | iBeacon             |
|    | Eddystone           |
|    | iBeacon + Eddystone |

| VERSION | DATE       | CHANGES |
|---------|------------|---------|
| 1.0     | 18/04/2023 | -       |

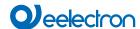

Any information inside this manual can be changed without advice.

This handbook can be download freely from the website: www.eelectron.com

#### Exclusion of liability:

Despite checking that the contents of this document match the hardware and software, deviations cannot be completely excluded. We therefore cannot accept any liability for this.

Any necessary corrections will be incorporated into newer versions of this manual.

Symbol for relevant information

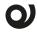

Symbol for warning

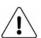

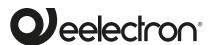

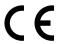

Eelectron S.p.A.

Via Claudio Monteverdi 6, I-20025 Legnano (MI), Italia Tel +39 0331.500802 info@eelectron.com

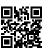

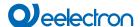

#### 1. Beacon BLE

BLE technology allows the sending of messages to mobile devices. These devices must have an app that allows them to receive information from BLE beacons. The data format is compatible with iBeacon® and Eddystone®.

In ETS it is possible to choose the protocol from the menu of the beacon parameter.

#### Communication objects involved:

| " <beacon> Name"</beacon>                   | 14 Bytes | CW  |
|---------------------------------------------|----------|-----|
| " <beacon> iBeacon UUID"</beacon>           | 1 Byte   | CW  |
| " <beacon> iBeacon Major"</beacon>          | 2 Bytes  | CW  |
| " <beacon> iBeacon Minor"</beacon>          | 2 Bytes  | CW  |
| " <beacon> Eddystone Namespace ID"</beacon> | 1 Byte   | CW  |
| " <beacon> Eddystone Instance ID"</beacon>  | 1 Byte   | CW  |
| " <beacon> Ack"</beacon>                    | 1 Bit    | CRT |

When an object is successfully updated, the device sends a telegram=1 via the "<Beacon> Ack" object. In case of failure the sent telegram will be 0.

The UUID, Namespace ID and Instance ID fields can be updated via the relative 1 Byte communication object by sending a sequence made up of a pre-established number of characters (respectively 32, 20, 12). The writing time interval between one character and the next must be less than three seconds.

| Beacon iBeacon Eddystone iBeacon+ Eddystone | KNX PARAMETER | SETTINGS             |
|---------------------------------------------|---------------|----------------------|
|                                             | Beacon        | iBeacon<br>Eddystone |

With this parameter it's possible to choose wether to activate the beacon function, choosing the protocol.

#### iBeacon

| KNX PARAMETER                                                                                                    | SETTINGS  |  |
|----------------------------------------------------------------------------------------------------|-----------|--|
| Name                                                                                                    |           |  |
| It is the name that identifies the beacon.                                                                                                    |           |  |
| Interval [ms]                                                                                                    | 10010000  |  |
| It defines the time interval between two beacon transmissions.                                                                                 |           |  |
| RSSI@1m [*-1 dBm]                                                                                                    | 1255      |  |
| It indicates the received signal strenght indicator at 1 meter.                                                                                |           |  |
| Tx power                                                                                                    | -40+4 dBm |  |
| It refers to the strength of the signal that is exactly 1 meter from the device. TX is used to determine proximity of devices from the beacon. |           |  |
| Company ID                                                                                                    | 004C      |  |
| It defines the manufacturer ID for device matching.                                                                                            |           |  |
| UUID                                                                                                    |           |  |
| It is a beacon's general information. For example, the name of the person/business that the beacon belongs to.                                 |           |  |
| Major                                                                                                    | 065535    |  |
| It defines the beacon's spatial information.                                                                                                   |           |  |
| Minor                                                                                                    | 065535    |  |
| It defines a more detailed or minute information.                                                                                              |           |  |

#### **Eddystone**

| KNX PARAMETER                                                                                                   | SETTINGS                                                                                                    |  |
|----------------------------------------------------------------------------------------------------|----------------------------------------------------------------------------------------------------|--|
| Name                                                                                                    |                                                                                                    |  |
| it's the name that identifies the be                                                                            | acon.                                                                                                    |  |
| Interval [ms]                                                                                                   | 10010000                                                                                                    |  |
| It defines the time interval between two beacon transmissions                                                   |                                                                                                    |  |
| RSSI@1m [*-1 dBm]                                                                                               | 1255                                                                                                    |  |
| It indicates the received signal strenght indicator at 1 meter.                                                 |                                                                                                    |  |
| Tx power                                                                                                    | -40+4 dBm                                                                                                    |  |
|                                                                                                    | ers to the strength of the signal that is exactly 1 meter from the e. TX is used to determine proximity of devices from the beacon. |  |
| Namespace ID                                                                                                    |                                                                                                    |  |
| It is a beacon's general information. For example, the name of t person/business that the beacon belongs to.    |                                                                                                    |  |
| Instance ID                                                                                                    |                                                                                                    |  |
| It defines the serial ID number which is then used by the corre ing app in the user's device to return results. |                                                                                                    |  |

#### iBeacon + Eddystone

In this configuration you'll have the parameters of both protocols.